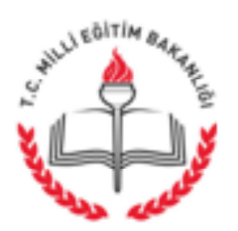

T.C. **AFYONKARAHİSAR VALİLİĞİ** İl Milli Eğitim Müdürlüğü

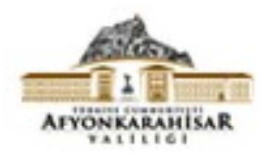

Savi: 73651035/136/E6662719 Konu: Asbest kontrolu.

17.06.2016

#### (İlçe Milli Eğitim Müdürlüğüne) **AFYONKARAHİSAR**

İlgi: MEB İnşaat ve Emlak Dairesi Başkanlığının 15.06.2016 tarih ve 14424368-136-E.6588216 sayılı yazısı.

İlimizdeki okul ve kurumların yıkım, söküm, bakım ve onarım işlerinde asbest kontrolünün sağlanması için bilinç düzeyinin arttırılması ve gerekli tedbirlerin alınmasını teminen, dikkat edilmesi gerekenleri belirten ilgi yazı ve ekleri ektedir.

Gereğini ve bilgilerinizi rica ederim.

Metin YALCIN Vali a. İl Milli Eğitim Müdürü

 $EK:$ İlgi yazı ve eki fotokopileri (1Ad,14Syf).

DAĞITIM: GEREĞİ İÇİN: 1-17 İlçe Kaymakamlığına (İlçe Milli Eğitim Müdürlüğüne). (Ek konuldu) (1Ad,14Syf). 2-İl Özel İdaresi Pl. Prj. Yat.ve İnş. Müdürlüğüne. (Ek konuldu) (1Ad, 14Syf). 3-Çevre ve Şehircilik İl Müdürlüğüne..(Ek konuldu) (1Ad,14Syf).

Karaman Mah. Karaman İş Mer. 03200 AFYONKARAHİSAR Elektronik Ağ: www.meb.gov.tr e-posta: insaatemlak03@meb.gov.tr

Ayrıntılı bilgi için: Akın Demir Elk.Teknk. Tel: (0 272) 2137603/142 Faks: (0 272) 2137605

Bu evrak güvenli elektronik imza ile imzalanmıştır. http://evraksorgu.meb.gov.tr adresinden d209-4d80-3ad4-a1c3-56ee kodu ile teyit edilebilir.

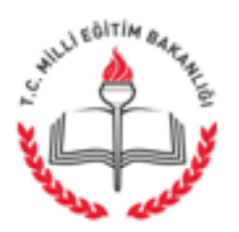

T.C. MİLLÎ EĞİTİM BAKANLIĞI İnşaat ve Emlak Dairesi Başkanlığı

Savi: 14424368-136-E.6588216 Konu: Asbest Kontrolü

15.06.2016

#### (İl Millî Eğitim Müdürlüğü)

#### İlgi : Mesleki ve Teknik Eğitim Genel Müdürlüğünün 25.05.2016 tarihli ve 5770727 sayılı yazısı.

2011 yılında Sağlık Bakanlığı tarafından sağlık sektörü dışındaki diğer sektör temsilcilerinin katılımıyla "Çok Paydaşlı Sağlık Sorumluluğunu Geliştirme Programı" oluşturulmuş, bireylerin ve toplumun sağlığını geliştirmeye yönelik uygulamalarla hayat kalitesinin arttırılması amaçlanmıştır. Söz konusu program kapsamında, vatandaşları risk altında bırakan asbestin kontrol altına alınması konusu da ver almaktadır.

Asbest, diğer adıyla amyant; fiberli yapıya sahiptir ve halk arasında ak toprak olarak bilinmektedir. 20. yüzyıl başlarından itibaren özellikle çimento ürünleri, basınca dayanıklı borular, iç-dış cephe tavan kaplaması, tavan/taban döşemelerinde yapıştırıcılar, çatı malzemeleri gibi inşaat sektöründe oldukça geniş bir kullanım alanına sahipken; son 30 vılda kanserojen etkileri ortaya çıkmış, çeşitli meslek hastalıklarına sebep olmuş ve dünya genelinde 60'ı aşkın ülkede kısmen veya tamamen yasaklanmıştır.

Ülkemizde asbest tehlikesi bilincini yerleştirmek amacıyla, Çalışma ve Sosyal Güvenlik Bakanlığı tarafından çıkarılan "Asbestle Çalışmalarda Sağlık ve Güvenlik Önlemleri Hakkında Yönetmelik" in 26.12.2003 tarihli, 25328 sayılı Resmi Gazetede yayımlanarak yürürlüğe girdiği bilinmektedir. Ayrıca, "Hava Kalitesi- Asbeste Maruz Kalınan İş yerlerinde Alınacak Güvenlik ve Sağlık Tedbirleri" konulu TS 11597 nolu standardta, iş yerlerinde asbeste maruz kalan kişilerle ilgili güvenlik ve sağlık tedbirleri ele alınmıştır. 29.08.2010 tarihli, 27687 sayılı Resmi Gazetede Yayımlanan "Bazı Tehlikeli Maddelerin, Müstahzarların ve Esyaların Üretimine, Piyasaya Arzına ve Kullanımına İlişkin Kısıtlamalar Hakkında Yönetmelikte Değişiklik Yapılmasına Dair Yönetmelik" ile de, asbest kullanımı ve piyasa arzı ülkemizde tamamen yasaklanmıştır.

Bakanlığımıza bağlı eğitim yapılarının inşaasında asbest içeren yapı malzemelerinin kullanımı kesinlikle yasaktır.

Ancak, özellikle 1980 öncesi yapılmış mevcut yapılarda asbest içeren malzemelerin bulunabileceği göz önüne alınarak, söküm ve yıkım işlerinin sorumlu ve yetkili teknik elemanların denetiminde yapılması, çalışma ortamındaki asbest konsantrasyonunun sınır değeri asıp asmadığının kontrol ettirilmesi, asması halinde calısanlar için kisisel koruyucu is kıyafeti temin ettirilmesi, testere, zımpara taşı ve matkap gibi elektrikli el aletleri ile yapılan söküm işlerinde havaya asbest tozlarının yayılmasını engellemek amacıyla lokal havalandırma veya ıslak çalışma koşullarının sağlanması ve yıkıntı atıklarının uygun şekilde depolanması gerekmektedir.

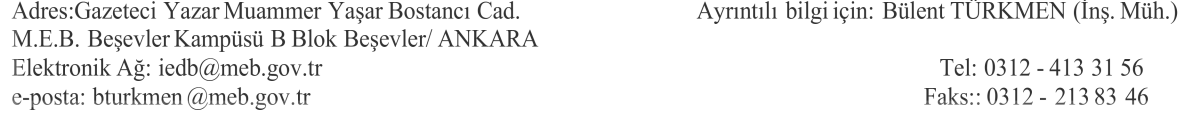

Bu evrak güvenli elektronik imza ile imzalanmıştır. http://evraksorgu.meb.gov.tr adresinden a967-37e5-3d78-b22f-3dc3 kodu ile teyit edilebilir.

Valiliğinize bağlı okul ve kurumların yıkım, söküm, bakım ve onarım işlerinde asbest kontrolünün sağlanması için bilinç düzeyinin arttırılması ve gerekli tedbirlerin alınmasını teminen, yukarıdaki açıklamalara dikkat edilmesi hususunda bilgilerinizi ve gereğini rica ederim.

> Özcan DUMAN Bakan a. İnşaat ve Emlak Dairesi Başkanı

Ekler: İlgi yazı ve ekleri (13 sayfa)

Dağıtım: **B** Plani

Bilgi İçin: A Plani

Adres: Gazeteci Yazar Muammer Yaşar Bostancı Cad. M.E.B. Beşevler Kampüsü B Blok Beşevler/ ANKARA Elektronik Ağ: iedb@meb.gov.tr e-posta: bturkmen @meb.gov.tr

Ayrıntılı bilgi için: Bülent TÜRKMEN (İnş. Müh.)

Tel: 0312 - 413 31 56 Faks:: 0312 - 21383 46

Bu evrak güvenli elektronik imza ile imzalanmıştır. http://evraksorgu.meb.gov.tr adresinden a967-37e5-3d78-b22f-3dc3 kodu ile teyit edilebilir.

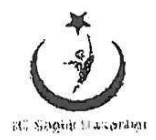

T.C. SAĞLIK BAKANLIĞI Türkiye Halk Sağlığı Kurumu

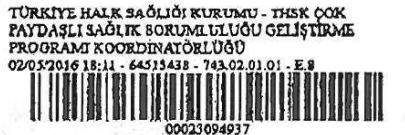

Sayı 64515438/743.02.01.01 Konu İcra Kurulu Toplantısı hk.  $\overline{z}$ 

### MILLI EGITIM BAKANLIGINA

#### ILGI: 13.04.2016 gün ve 2016.4753453.7 sayılı yazı

Çok Paydaşlı Sağlık Sorumluluğunu Geliştirme Programı çerçevesinde kurumlar arası işbirliği ve koordinasyonu sağlamak, temel stratejileri belirlemek ve sorunların çözümü için gerekli tedbirleri almak üzere Başbakan'ın başkanlığında ilgili Bakanların katılımıyla "Çok Paydaşlı Sağlık Politikaları Yüksek Konseyi" oluşturulmuş ve her yıl Mayıs ayında olağan olarak toplanması hükme bağlanmıştır. Ayrıca Yüksek Konseye bağlı olarak programın amaçları doğrultusunda uygulanması için Sağlık Bakanlığı Müstesarı başkanlığında ilgili Bakanlıkların Müsteşar ve ilgili kurumların Başkan düzeyinde katılımıyla İcra Kurulu oluşturulmuş ve her yıl Nisan ve Ekim aylarında olağan olarak toplanması kararlaştırılmış ve ilgi yazı ile bildirilmiştir.

Bu kapsamda, ilk İcra Kurulu Toplantısı Sağlık Bakanlığı Müsteşarı Prof. Dr. Eyüp Gümüş başkanlığında 17 Mayıs 2016 günü 14:00-17:00 saatleri arasında Sağlık Bakanlığı A Blok 1. Kat Toplantı salonunda yapılacaktır.

Bilgilerinizi ve gereğini arz ederim.

Prof. Dr. Irfan SENCAN Bakan a. Kurum Başkanı

**EKLER:** EK-1: Toplantı Gündemi (1 sayfa) EK-2: Bilgi Notu (9 sayfa)

#### DAĞITIM:

- Aile ve Sosyal Politikalar Bakanlığı,  $\omega_{\rm C}$
- Bilim Sanayi ve Teknoloji Bakanlığı, u.
- Çalışma ve Sosyal Güvenlik Bakanlığı,
- Çevre ve Şehircilik Bakanlığı,  $\overline{a}$
- Dışişleri Bakanlığı,  $\overline{a}$
- Gençlik ve Spor Bakanlığı,  $\blacksquare$
- Gıda Tarım ve Hayvancılık Bakanlığı,
- İçişleri Bakanlığı,
- Kalkınma Bakanlığı,  $\overline{a}$
- Kültür ve Turizm Bakanlığı,  $\overline{a}$
- Maliye Bakanlığı,  $\ddot{\phantom{a}}$
- Milli Eğitim Bakanlığı  $\overline{a}$
- Orman ve Su İşleri Bakanlığı  $\overline{a}$
- Sosyal Güvenlik Kurumu,  $\ddot{\phantom{1}}$
- Türkiye Kamu Hastaneleri Kurumu,
- Sağlık Hizmetleri Genel Müdürlüğü,
- Türkiye Belediyeler Birliği,
- Türkiye Yeşilay Cemiyeti,
- Türkiye Odalar ve Borsalar Birliği.

Pok Frydani, Saflik Squimininini Galittirmo Buommun Tonnin (\* 1710)

Evrakin elektronik imzalı suretine http://e-belge.saglik.gov.tr adresinden 558775fe-86ec-4214-917d-6fb5d753d80e kodu ile erişebilirsiniz. Bu balge 5070 sayılı elektronik imza kanuna göre güvenli elektronik imza ile imzalanmıstır.

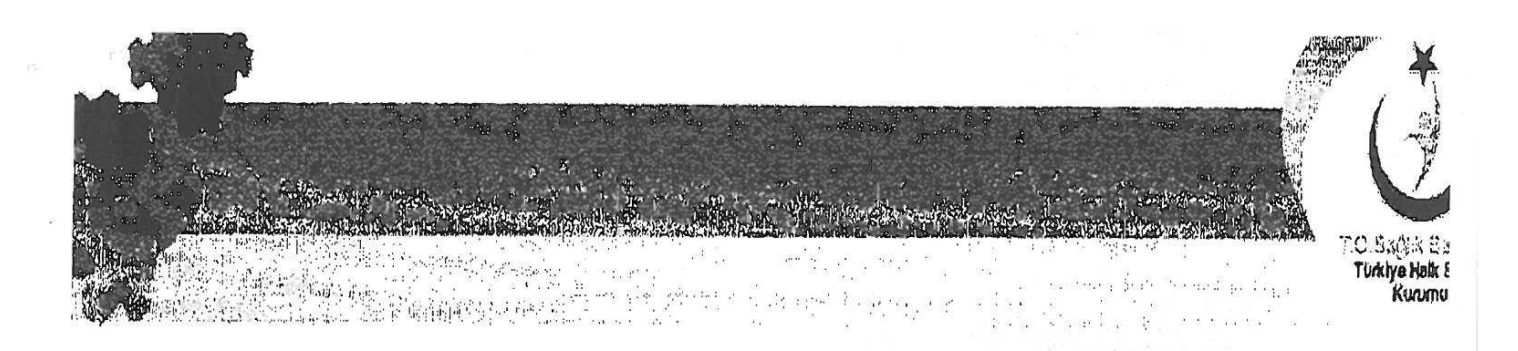

#### ÇOK PAYDAŞLI SAĞLIK POLİTİKALARI İCRA KURULU

**TOPLANTISI** 

TOPLANTI TARİHİ TOPLANTI YERİ

: 17 Mayıs 2016

: Sağlık Bakanlığı A Blok 1. Kat Toplantı Salonu

TOPLANTI SAATI  $: 14:00 - 17:00$ 

i Prof. Dr. Fryin fifimi'in (Sağlık Bakanlığı Mühtesan)

TOPLANTI BASKANI

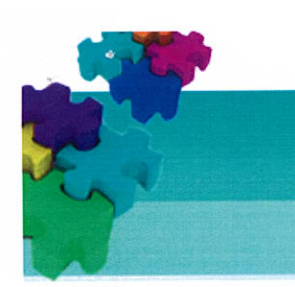

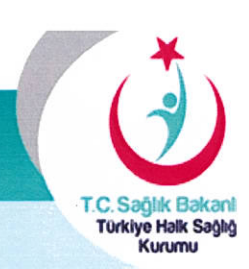

# ÇOK PAYDAŞLI SAĞLIK POLİTİKALARI İCRA KURULU **TOPLANTISI**

TOPLANTI TARİHİ **TOPLANTI YERİ** TOPLANTI SAATİ TOPLANTI BAŞKANI

: 17 Mayıs 2016

: Sağlık Bakanlığı A Blok 1. Kat Toplantı Salonu

 $: 14:00-17:00$ 

: Prof. Dr. Eyüp GÜMÜŞ (Sağlık Bakanlığı Müsteşarı)

#### **GÜNDEM**

- Açılış
- Sunum
- ÇPSSGP Kapsamında Belirlenen Öncelikli Konuların Görüşülmesi
	- $\triangleright$  İçme Suları
	- > Asbest Kontrol Programı
	- $\triangleright$  Kuduz
	- Tütün Kontrolü  $\blacktriangleright$
	- > Erken Uyarı ve Cevap Sistemi
	- > Halk Sağlığı Merkezleri (HSM)
- Değerlendirme ve Öneriler

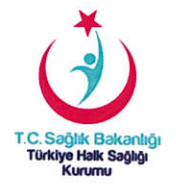

Sağlık, çok sayıda etkenin doğrudan ya da dolaylı rol oynadığı karmaşık bir sürecin sonucudur. Gerek etkenlerin çokluğu, gerekse etki mekanizmalarının çeşitliliği dikkate alındığında, topluma ve çevreye yönelik tüm uygulamaların sağlığın korunması ve geliştirilmesini önceleyecek biçimde çok paydaşlı olarak ele alınması kaçınılmaz bir zorunluluktur.

Sağlık Bakanlığı sağlığı geliştirici, koruyucu, tedavi edici ve rehabilite edici sağlık hizmetlerini bir bütünlük içinde planlamakta ve halka sunmaktadır. Sağlığın korunmasında, kişinin yaşadığı çevre (ikamet etiği konut, içtiği su, soluduğu hava, tükettiği besin maddeleri, vb.) büyük önem taşımaktadır. Bu anlamda değerlendirildiğinde, sağlıklı bireyler ve toplum için Sağlık Bakanlığı yanında tüm diğer sektörlerin rolü ve görevi olduğu açıktır. Aynı biçimde tedavi ve rehabilite edici sağlık hizmetlerinin sunumunda finansman, sağlık insan gücü planlaması, tıbbi ürünlerin temini gibi pek çok konuda da sağlık sektörü dışında paydaşlar sözkonusudur.

Bu paydaşları ve rollerini ortaya koymak üzere, akademisyenler, Bakanlığımız ve ilgili kurum/kuruluşlardan temsilcilerin katılımı ile "Çok Paydaşlı Sağlık Sorumluluğunu Geliştirme Programı (ÇPSSGP)" oluşturulmuştur.

Bu programın amacı tüm kurum ve kuruluşlar tarafından "sağlığa çok paydaşlı yaklaşım"ın benimsenmesini sağlayarak "sağlığı tüm politikaların merkezine verleştirmek"tir.

Ön çalışmaları 2009 yılı Ağustos ayında başlayan, 2011 yılı Mart ayından itibaren sağlık ve sağlık sektörü dışındaki diğer sektör temsilcilerinin davet edilmesiyle oluşturulan çalıştaylarla hazırlanan program iki bölümden oluşmaktadır.

- 1. Sağlığın Korunması ve Geliştirilmesine Çok Paydaşlı Yaklaşım: Bu bölümde 12 ana bileşen içinde toplam 43 konu başlığı çalışılmıştır. Çalışmalar yüzün üzerinde kurum ve kuruluştan 759 temsilcinin katılımıyla tamamlanmıştır. Üç bin sayfayı aşan, 13 cilt halinde Türkçe ve İngilizce hazırlanan doküman, tarafların harekete geçirilmesi ve yapılacak işbirliği ile halkın sağlık düzeyinin yükseltilmesi amacı doğrultusunda önemli bir kılavuz olacaktır.
- 2. Tedavi ve Rehabilite Edici Sağlık Hizmetlerinde Çok Paydaşlı Yaklaşım: 2013 yılı Şubat ayından itibaren çalışılmaya başlanan ikinci bölümde ise "Tedavi ve Rehabilite Edici Sağlık Hizmetleri''nin çok paydaşlı anlayışla geliştirilmesi hedeflenmiştir. bölümün Bu çalışmaları tamamlanmıs. doküman basım aşamasındadır.

Program sayesinde, insan sağlığına etki eden faktörlerin sağlığın korunmasını ve geliştirilmesini sağlamak üzere iyileştirilmesi yönünde somut adımlar atılmış olacak; genel sağlık giderleri azaltılabilecek; bireylerin ve toplumun sağlığını geliştirmeye yönelik uygulamalarla beklenen yaşam süresi uzayacak ve hayat kalitesi yükseltilecek; tedavi hizmetlerinin kalitesi artırılacaktır.

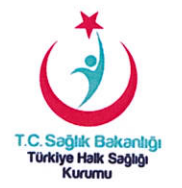

Programın bir diğer önemi de; Dünya Sağlık Örgütü tarafından, ülkelere çok paydaşlı sağlık sorumluluğunu geliştirmelerini öneren "Health 2020" ilkeleri ile örtüşmesi, ancak projenin bu deklerasyondan daha önce başlamış olmasıdır.

Kararlılıkla yürüttüğümüz Sağlıkta Dönüşüm Programı; bebek ve anne ölümlerinin azaltılması, bağışıklama oranlarının yükseltilmesi, doğuşta beklenen yaşam süresinin artırılması, tütün kullanımının azaltılması gibi başarılı sonuçların elde edilmesi ve gıdalardaki tuz oranının azaltılması, ekmek yapımında tam buğday unu kullanımına geçilmesi, sofra tuzuna iyot eklenmesi ve okul kantinlerinde satılan gıda maddelerine ilişkin düzenlemeler gibi pek çok konudaki önemli müdahaleler de paydaşların önemli katkıları olduğunu göstermiştir. Bu dönem çok paydaşlı çalışmalara ilişkin önemli tecrübe de sağlamıştır.

Onuncu Kalkınma Planının (2014-2018) sağlık başlığı altında ilk politika olarak yer alan çok paydaşlı sağlık sorumluluğu Sağlık Bakanlığı Stratejik Planında (2013-2017) ve Türkiye Halk Sağlığı Kurumu Stratejik Planında (2013-2017) dört ana hedeften biri olarak belirlenmiştir. 2014/21 sayılı Başbakanlık Genelgesinin 23.12.2014 tarihli ve 29214 sayılı Resmi Gazetede yayımlanmasıyla birlikte Program yürürlüğe girmiş olup, yapılacak çalışmalara ve uygulamalara kamu kurum ve kuruluşları, üniversiteler, özel kesim ve sivil toplum kuruluşlarının dahil olduğu tüm paydaşların etkin bir şekilde katılması hükme bağlanmıştır.

Çok Paydaşlı Sağlık Sorumluluğunu Geliştirme Programı, gerek hazırlanış, gerek içerik ve gerekse kapsamı açısından Dünya Sağlık Örgütü'nün diğer ülkelere örnek gösterdiği ve küresel sağlık politikalarını etkileyebilecek özgün bir programdır. Genelge uyarınca uygulama aşamasında da aynı başarının devam ettirilebilmesi için, yapılacak çalışma ve uygulamalara kamu kurum ve kuruluşları, üniversiteler, özel kesim ve sivil toplum kuruluşlarının etkin bir şekilde katılması ve katkı sağlaması gerekmektedir.

Program çerçevesinde kurumlar arası işbirliği ve koordinasyonu sağlamak, temel stratejileri belirlemek ve sorunların çözümü için gerekli tedbirleri almak üzere Başbakan'ın başkanlığında ilgili Bakanların katılımıyla "Çok Paydaşlı Sağlık Politikaları Yüksek Konseyi" oluşturulmuş ve her yıl Mayıs ayında olağan olarak toplanması hükme bağlanmıştır. Ayrıca Yüksek Konseye bağlı olarak programın amaçları doğrultusunda uygulanması için Sağlık Bakanlığı Müsteşarı başkanlığında ilgili Bakanlıkların Müsteşar ve ilgili kurumların Başkan düzeyinde katılımıyla İcra Kurulu oluşturulmuş ve her yıl Nisan ve Ekim aylarında olağan olarak toplanması kararlaştırılmıştır.

2016 yılının ilk yarısında yapılacak olan İcra Kurulu toplantısı ve akabinde yapılması planlanan Yüksek Konsey toplantısında aşağıdaki konular ele alınacaktır.

- 1. İçme Suları
- 2. Asbest Kontrol Programi
- 3. Kuduz
- 4. Tütün Kontrolü
- 5. Erken Uyarı ve Cevap Sistemi
- 6. Halk Sağlığı Merkezler

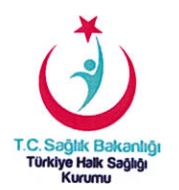

#### 1. Içme Suları:

Ülkemizde sağlıklı, temiz ve güvenli içme-kullanma suyu temin edilmesinden belediye mücavir alanlarında belediyeler, belediye mücavir alanı dışında ise il özel idareleri sorumludur. Bakanlığımız insan sağlığının korunması hedefiyle içme-kullanma sularının kalitesini izlemektedir.

Avrupa Birliği mevzuatı içerisinde su kaynaklarının korunması ve yönetimine ilişkin en önemlisi 23 Ekim 2000 tarihli ve 2000/60/EC sayılı "Su Çerçeve Direktifi" olmak üzere yirmiye yakın direktif bulunmaktadır.

Ulusal mevzuatımız AB mevzuatı ile uyumlandırılmış durumdadır. Ana düzenleme "İnsani Tüketim Amaçlı Sular Hakkında Yönetmelik"tir. Bu yönetmeliğe göre içme kullanma suyu kalitesinin izlenmesi, AB ülkelerinde de olduğu gibi denetim ve kontrol izlemeleri şeklinde yapılmaktadır.

Türkiye Halk Sağlığı Kurumu (THSK) yıl boyunca 70.000 noktada su kontrolleri yapmaktadır ve ortalama olarak sularımızın %29'u kirli durumdadır.

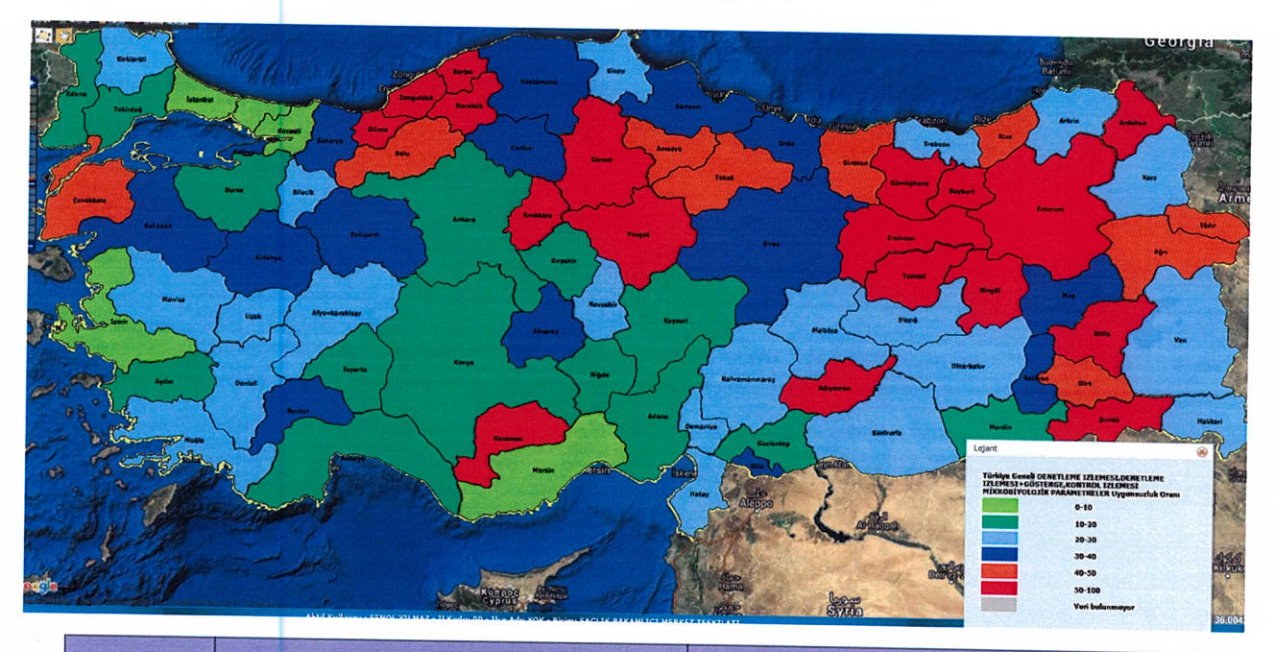

Mikrobiyolojik Analiz Sonuçları, 2013-2015

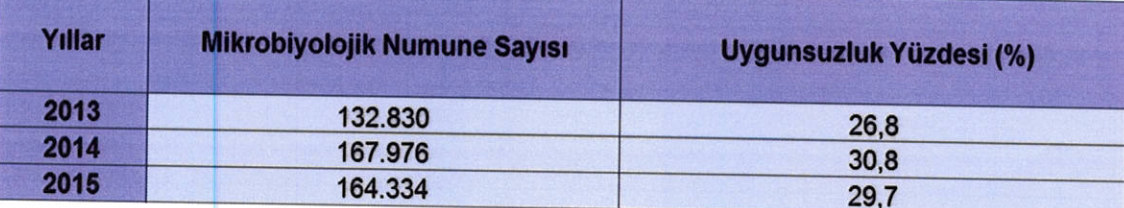

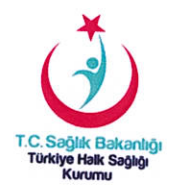

Bu olumsuz sonuçların doğal bir yansıması olarak maalesef yıl boyunca küçük yerleşim yerlerinde, özellikle yaz aylarında da büyük şehirlerimizde su kaynaklı ishal salgınlarına rastlanmaktadır. Son zamanlarda bu tür salgınlarda etken olarak sıklıkla nörovirüs tespit edilmiştir ve bu etken klorlamadan etkilenmemektedir. Ancak denetim ve kontrol izlemlerinde ölçtüğümüz klor düzeyleri de yeterli değildir.

# İçme-Kullanma Sularımızda Bakiye Klor Ölçüm Sonuçları 2013-2015

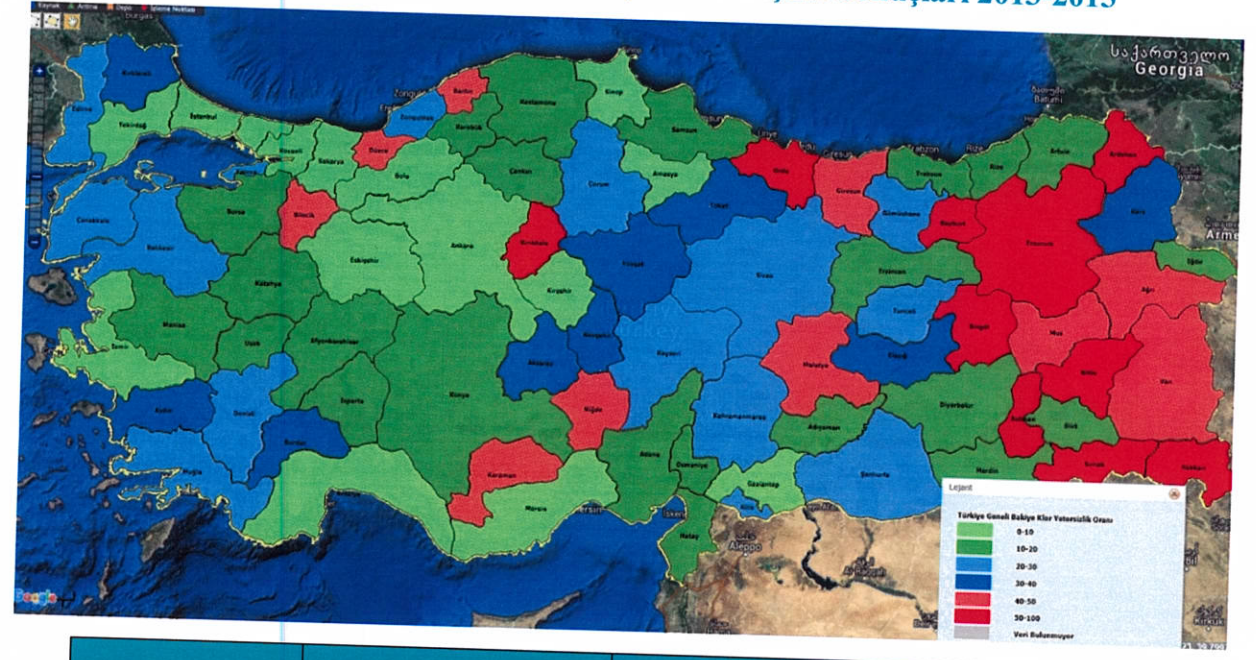

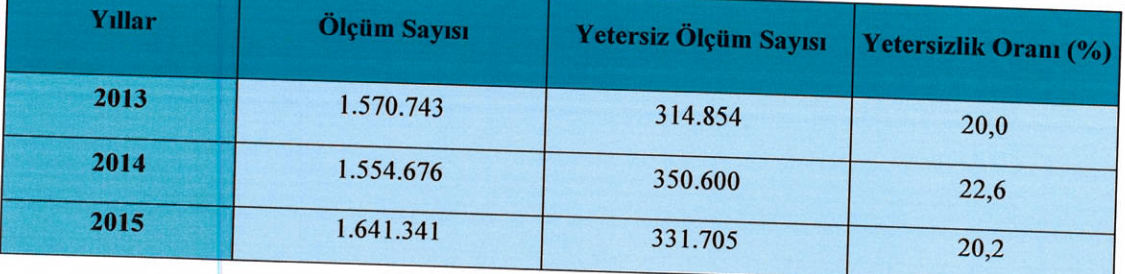

Yerel Yönetimler ve Özel İdarelerin;

Nitelikleri uygun olmayan su kaynağını kullanmamaları,

Kaynak ve depo koruma alanlarını oluşturmaları,

Depo bakım, onarım ve temizliğini yaptırmaları,

Su dağıtım sisteminin uygun nitelikte olmasını sağlamaları,

Sürekli ve kesintisiz dezenfeksiyon yapmaları,

Bina içi su depolarının yetkili firmalar veya belediyelerce sürekli ve düzenli olarak temizlenmesi ve takip edilmesi,

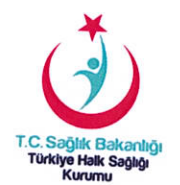

Binalara ruhsat verilirken depoların ve tesisatların belirli sürelerde yenilenmesinin zorunlu hale getirilmesi,

KÖYDES bütçesinin belli bir kısmının içme kullanma suyuna aktarılmasının sağlanması gerekmektedir.

### 2. Asbest Kontrol Programı:

Asbest iyi bilinen bir kanserojendir. Sanayide kullanımı büyük ölçüde yasaklanmış olsa da asbest doğada bulunabilmekte, halk arasında ak toprak adıyla bilinen asbest bazı yerlerde özellikle evlerin sıvasında kullanılmaktadır.

Eskişehir Osmangazi Üniversitesi, Türk Toraks Derneği ve TÜBİTAK işbirliğinde halk arasında asbest kullanımının yaygınlığını tespit için bir çalışma başlatılmış, riskli olduğu düşünülen 1236 köyden örnekler toplanarak TÜBİTAK tarafından inceletilmiş, sonuçta 379 köyde asbest bulunduğu tespit edilmiştir. Bu köylerde asbest temasının süratle kesilmesi

Şubat 2014'de Uluslararası Kanser Kontrol Örgütü (UICC) asbest konusunda deklarasyon yayınlamış ve asbestin yıllardır bilinen çok önemli bir kanserojen olduğunu ve dünya genelinde sadece 60 ülkenin gerekli önlemleri alabildiğini vurgulamıştır.

Paydaşlarla toplantılar yapılmış, eylem metodolojisi belirlenmiş ancak henüz harekete geçilememiş olması vatandaşları risk altında bırakmaktadır.

Asbest nedeni ile herhangi bir köyün toplu olarak taşınmasının gerekli olmayacağı

Evlerdeki asbestli boyaların sökülüp yeniden badana edilmesi, çatı izolasyonlarının değiştirilmesi, yolların asfaltlanması, köylerin yeşillendirilmesi gibi basit önlemlerin yeterli olacağı düşünülmektedir.

Yine kentsel dönüşüm programları ile önemli sayıda binanın yıkılması söz konusudur. Yıkım sürecinde asbestli malzeme kullanılmış olması ihtimali nedeniyle dikkatli olunması, asbestin çevreye mümkün olduğunca yayılmasının önlenmesine dikkat edilmesi, yıkım ekiplerinde çalışacak işçilerin mutlaka profesyonel eğitimler almış olması gerekmektedir.

#### 3. Kuduz

Kuduz, bağışıklanmamış evcil ve yabani hayvanlardan insanlara bulaşabilen, uygun ve zamanında müdahalenin yapılmaması durumunda ölümle sonuçlanan viral bir zoonotik hastalıktır. Her yıl dünyada 15 milyon kadar insana ısırık sonrası aşı uygulaması yapılmaktadır. Dünya Sağlık Örgütü (WHO), Dünya Hayvan Sağlığı Örgütü (OIE) ve Birleşmiş Milletler Gıda ve Tarım Örgütü (FAO) 2030 yılında kuduza bağlı ölümleri yok etmek üzere harekete geçmiştir.

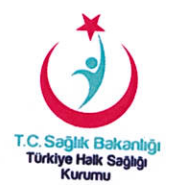

Gelişmiş ülkelerde; kuduz olguları dış kaynaklı (seyahat sonrası) ya da yabani hayvan kaynaklıdır. Zorunlu kuduz aşılaması ve sokak köpeklerinin kontrolü nedeniyle evcil hayvan kuduzu görülmemektedir.

Az gelişmiş ve gelişmekte olan ülkelerde; Köpek kuduzu yaygındır. İnsan olguları evcil hayvan kökenlidir.

Ülkemiz Avrupa'da kuduz görülebilen nadir ülkeler arasında gösterilmekte ve yılda yaklaşık olarak 200 000 kuduz riskli temas meydana gelmekte ve bunların %90'ına yakını kuduz profilaksi programına alınmaktadır. Bu hastalıkla mücadelenin sadece Sağlık Bakanlığı bütçesine maliyeti yaklaşık 10.000.000 TL'dir.

Kuduzla mücadelede ilgili kurum ve kuruluşların eş zamanlı olarak mücadele çalışmalarını sürdürmeleri önemlidir. Yaban hayatı aşılama çalışmalarına da ara verilmeden ve uygulama sahası genişletilerek devam edilmelidir. Öncelikle sahipsiz hayvanların barınaklara toplanması, kısırlaştırılmaları ve aşılanması gerekmektedir.

#### 4. Tütün Kontrolü:

Türkiye tütün kontrolünde dünya lideri konumundadır. Bu durum çeşitli raporlarda da vurgulanmıştır.

Ancak Dünya Sağlık Örgütü reçetelerini tam olarak uygulayan ve başarı sağlayan ülke konumumuz son TÜİK araştırması sonuçlarına göre tehdit altındadır. TÜİK'in yapmış olduğu araştırma sigara kullanım rakamlarının eski düzeylerine ulaştığı yolunda bilgiler içermektedir.

Dumansız hava sahasının ihlallerine göz yumulması, sigara kullanmak isteyenlerin kolayca yer bulabilmeleri bırakmak isteyenleri vazgeçirmekte, bırakanları tekrar başlamaya teşvik

Sigara denetimlerinin etkin bir şekilde uygulanması yoluyla sigara içilmesi yasak olan yerlerdeki ihlallerin engellenmesi, vatandaşların tekrar dumansız hava sahası talepleri yolunda cesaretlendirilmeleri gerekmektedir.

Yurt sathına yayılmış denetim ekiplerimiz özel bir yazılım ve kullandıkları tablet bilgisayarlar aracılığıyla on-line olarak izlenebilmektedir. Böylece denetim ekiplerinin konumları, herhangi bir ihbara nasıl müdahale ettikleri merkezden izlenebilmekte ve kayda alınmaktadır. Ancak denetim ekiplerinde kolluk kuvveti desteği her zaman sağlanamaması denetim etkinliğini olumsuz etkilemektedir. Özellikle bazı yerlere girilmekte sıkıntı yaşanabilmekte, ekipler tehditle karşılaşabilmektedir. Yeni düzenlemelerle yeni bazı kısıtlama ve önlemlerin hayata geçirilmesinin planlandığı günlerde bu durum daha da önem kazanmıştır.

İçişleri Bakanlığının denetim ekiplerinde polis varlığını sağlaması, mümkünse bu polisin sabit olması çok önemlidir. Ayrıca cezai işlemlerin sonuçlandırılmasında da vali ve kaymakamların kararlılığının sağlanması gerekmektedir. Uygulanamayan cezaların caydırıcılığının olamayacağı açıktır.

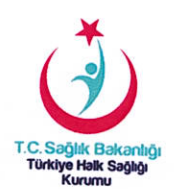

#### 5. Erken Uyarı ve Cevap Sistemi

Dünya Sağlık Örgütü, başlangıçta sadece dört hastalığın uluslararası düzlemde kontrolünü öngören Uluslararası Sağlık Tüzüğünü uzun çalışmalar sonucunda 2005 vilinda güncellemiştir. Yeni tüzükte hastalık listesinden vazgeçilmiş, sınırlar ötesine aşabilecek sağlık tehditlerinin daha etkin yönetilmesi amaçlanmıştır.

Buna göre bütün dünya ülkelerinin 2013 yılına kadar

- 1. Herhangi bir sağlık tehdidini kaynağında tespit edecek
- 2. Sağlık tehdidinin yayılımını önlemek için tedbir alacak
- 3. Sağlık tehdidinin yayılımı kaçınılmazsa diğer ülkelere bilgi verecek
- 4. Tehditle karşılaşan ülkelerin de tehdidi sınırda kontrol edecek kapasiteye ulaşmaları gerekmektedir.

Ancak maalesef halen dünyanın pek çok ülkesi bu noktaya ulaşamamış durumdadır. Son Ebola salgınından da hareketle 2014 yılında ABD ve Finlandiya öncülüğünde bulaşıcı hastalıkların kontrolüne yönelik Küresel Sağlık Güvenliği Gündemi adını taşıyan bir inisiyatif başlatılmıştır. Uluslararası Sağlık Tüzüğünün bulaşıcı hastalıklarla ilgili kısmının hayata geçirilmesini hedefleyen bu girişimde ülkemizin de mevcut altyapısı ile diğer ülkelere liderlik etmesi talep edilmiştir.

THSK içinde bulunan Erken Uyarı ve Cevap Birimi tüm yurtta bulaşıcı hastalıklara ilişkin etkin bir bilgi toplama ve sürveyans hizmetini yürütmekte ve aynı zamanda UST ulusal odak noktası görevini sürdürmektedir.

Bu birimin Uluslararası Sağlık Tüzüğünde tanımlanan ulusal odak nokta görevini en iyi şekilde yerine getirmesi, etkinliğinin artırılması için bulaşıcı hastalık dışındaki tehditlere yönelik de bilgi toplaması ve bunu paydaşları ile paylaşarak yönetebilmesi, süreç yönetimine katkıda bulunması gerekmektedir.

Türkiye Atom Enerjisi Kurumu ile Silahlı Kuvvetler ile radyonükleer tehditler, Çevre ve Şehircilik Bakanlığı ile kimyasal tehditler, Gıda Tarım ve Hayvancılık Bakanlığı ile gıda kökenli tehditler konusunda bilgi alışverişi yapılması gerekmektedir. İlgili birimler arasında AFAD'ın da dahil olacağı düzenli koordinasyon toplantılarının yapılması, vaka tartışmaları yoluyla yönetim fonksiyonunun güçlendirilmesine ihtiyaç vardır.

#### 6. Halk Sağlığı Merkezleri

Aile hekimliği uygulaması hayata geçirilmesi 5 yılı aşkın süre geride kalmış olmasına rağmen, çok kısıtlı insan gücünün de etkisiyle vatandaşın sağlık arayışının hastanelerden birinci basamağa yönlendirilmesi mümkün olmamıştır.

Halk Sağlığı Merkezleri kolay erişilebilirliği, kapsamlı hizmetleri ve örnek yapılarıyla birinci basamak sağlık hizmetleri için önemli bir dönüm noktası oluşturma potansiyeli taşımaktadır.

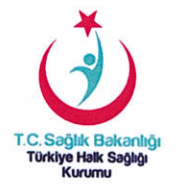

Hekim başına düşen kişi sayısının da azaltılmasıyla koruyucu sağlık hizmetlerinde yeni bir atılım sağlanacaktır.

Yılsonuna dek 4.000 hekim istihdamı ve 200 civarında Halk Sağlığı Merkezinin hayata geçirilmesi planlanmaktadır.

Halk Sağlığı Merkezleri 5 ilâ 10 aile hekimine ev sahipliği yaparken çevresindeki aile hekimliği birimlerine destek olacak şekilde görüntüleme ve laboratuvar hizmet desteği sağlayacak, vatandaşlara yönelik eğitim ve bilgilendirme fonksiyonlarını yerine getirecek, her aile hekimliği biriminde sunulması mümkün olmayan diyetisyen, psikolog, sosyal hizmet uzmanı, fizyoterapist, çocuk gelişimcisi, beden eğitimi öğretmeni vb. personelle kolay ulaşılabilir genis

kapsamlı bir hizmet yürütecektir. Buralarda Koruyucu Ağız ve Diş Sağlığı, KETEM, Verem Savaş, Üreme Sağlığı gibi hizmetler de yürütülebilecek, evde sağlık birimleri buralarda konuşlandırılacak ve 112 istasyonu bulundurulacaktır.

Halk Sağlığı Merkezlerinde daha etkin bir hizmet sunumun sağlanması, paydaşlarımızdan alacağımız desteklerle mümkün olacaktır. Buralarda sosyal hizmet uzmanları, beden eğitimi öğretmenleri, egzersiz uzmanları, iş ve uğraş eğitmenlerinin önemli katkılarda bulunması beklenmektedir.

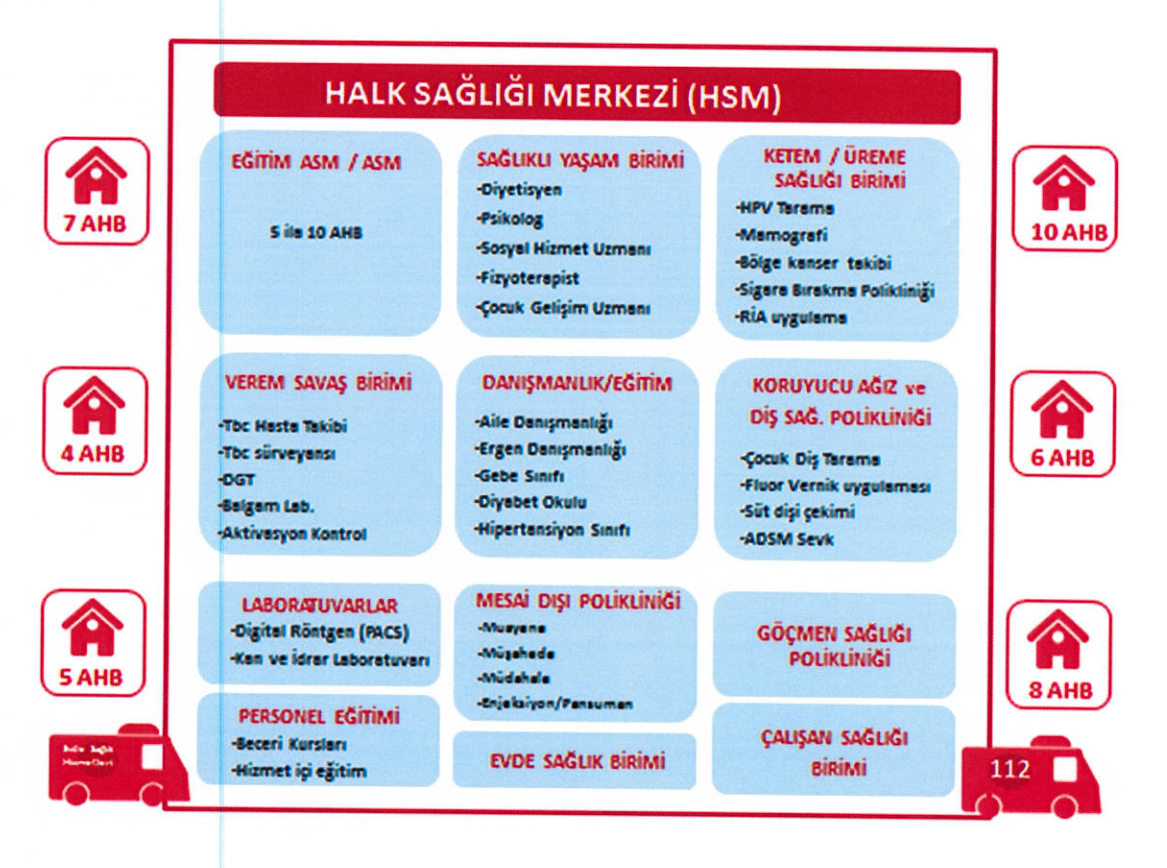

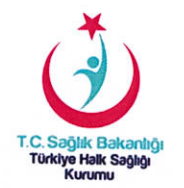

Grafikte özetlenen hizmetlerin etkili ve verimli biçimde yürütülebilmesi için başta Aile ve Sosyal Politikalar Bakanlığı, Çalışma ve Sosyal Güvenlik Bakanlığı, Milli Eğitim Bakanlığı, Gençlik ve Spor Bakanlığı, Yerel Yönetimler olmak üzere ilgili tüm diğer paydaşların desteğine ve işbirliğine gerek duyulmaktadır.